# Inhalt **Inhalt**

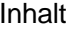

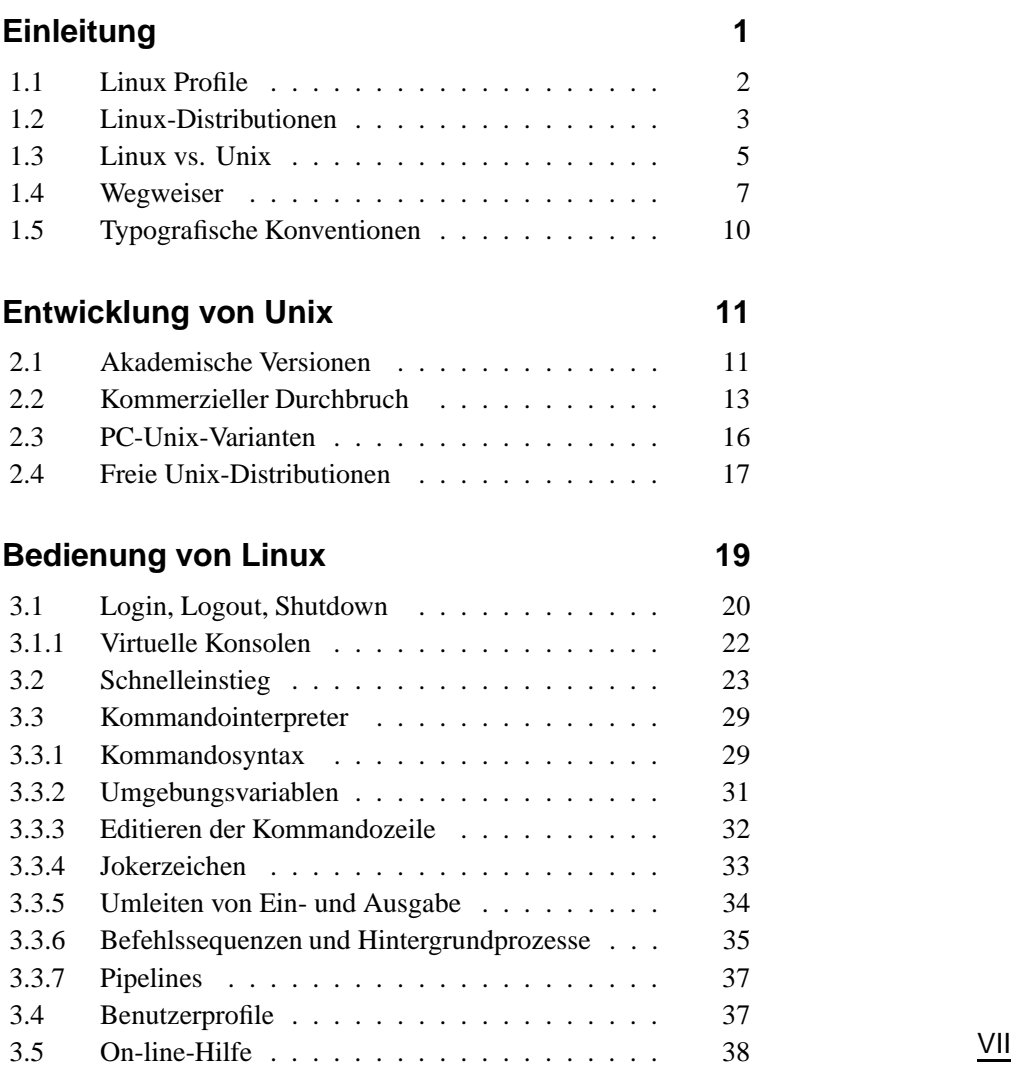

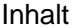

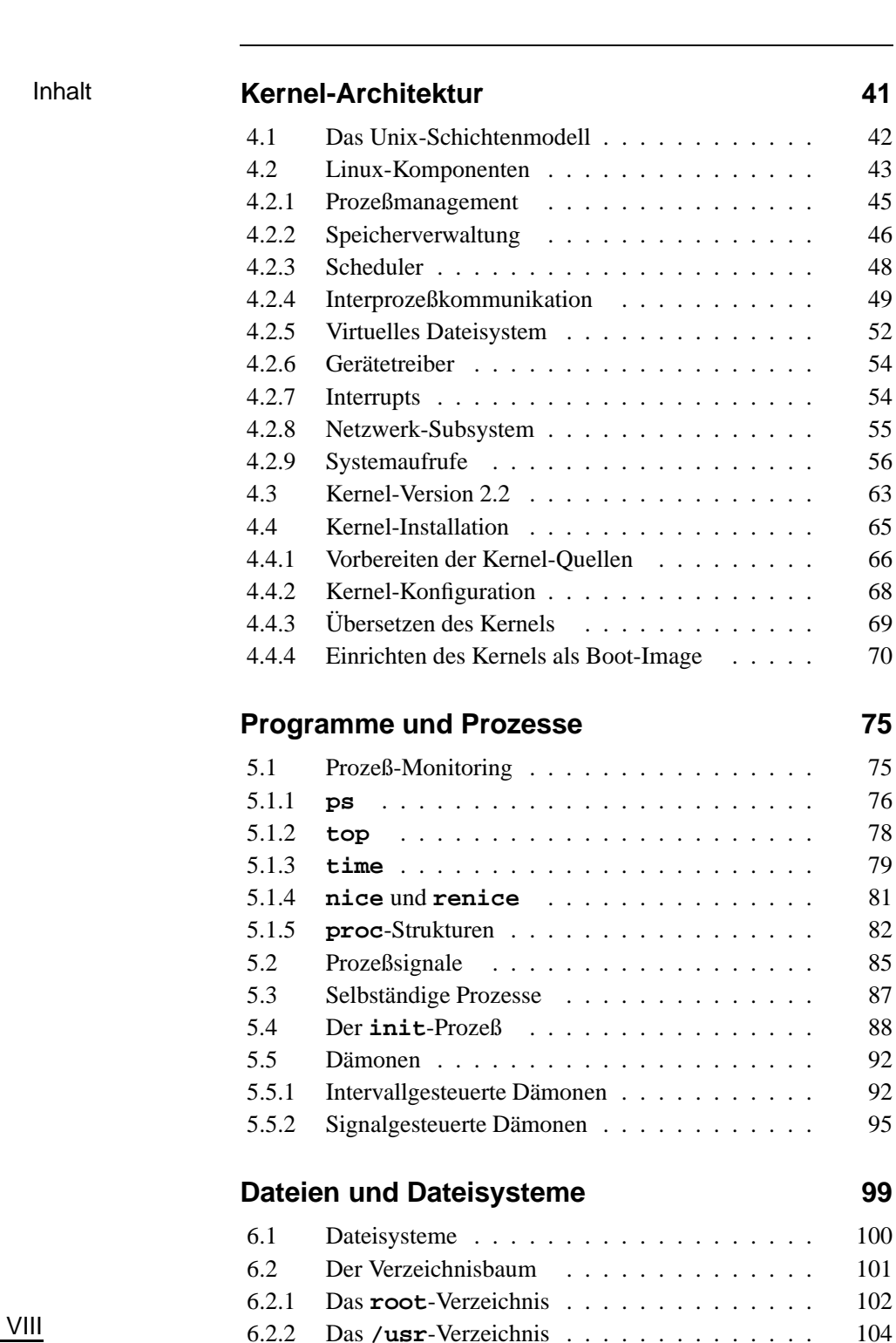

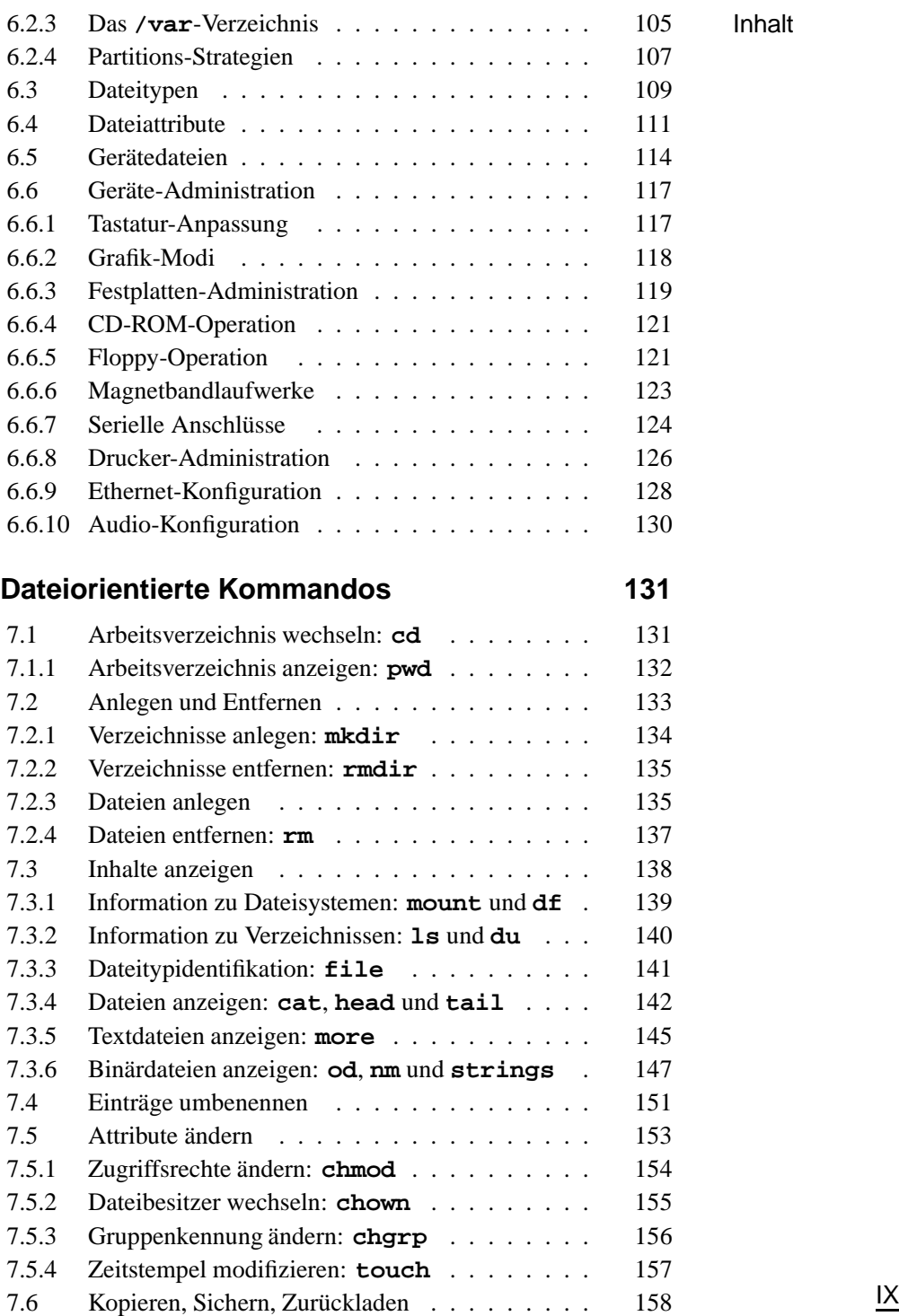

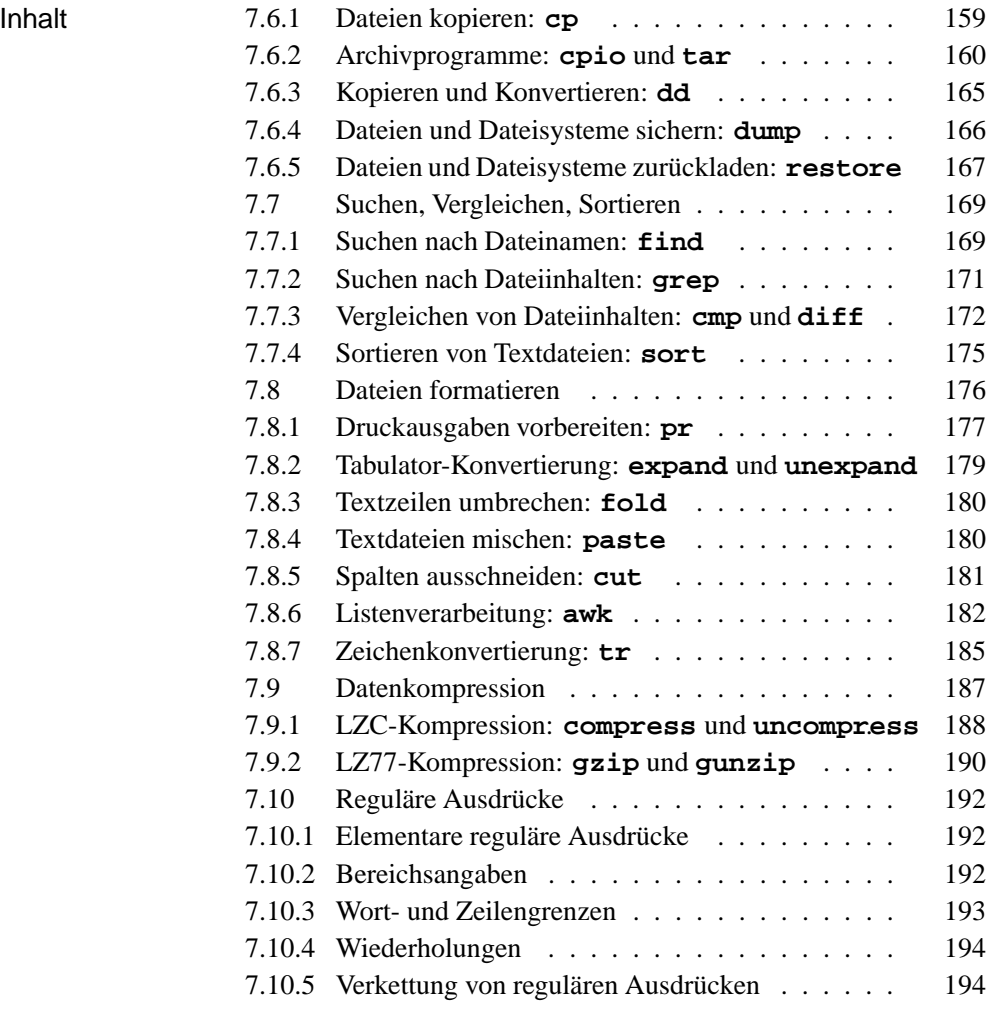

## **Editoren 195**

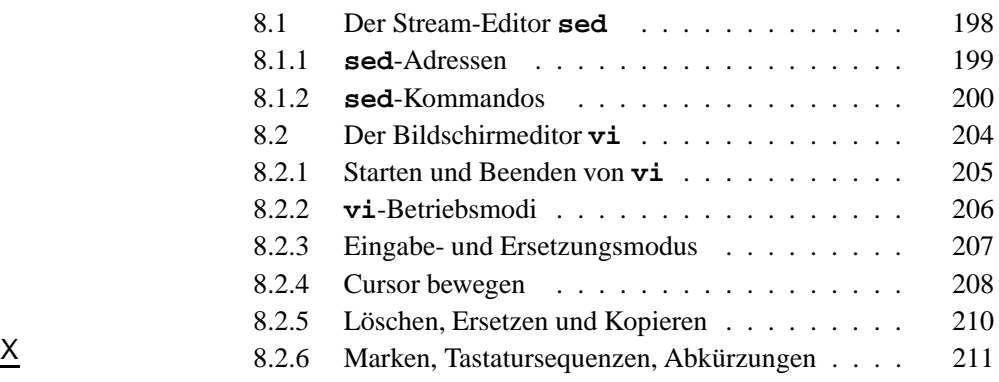

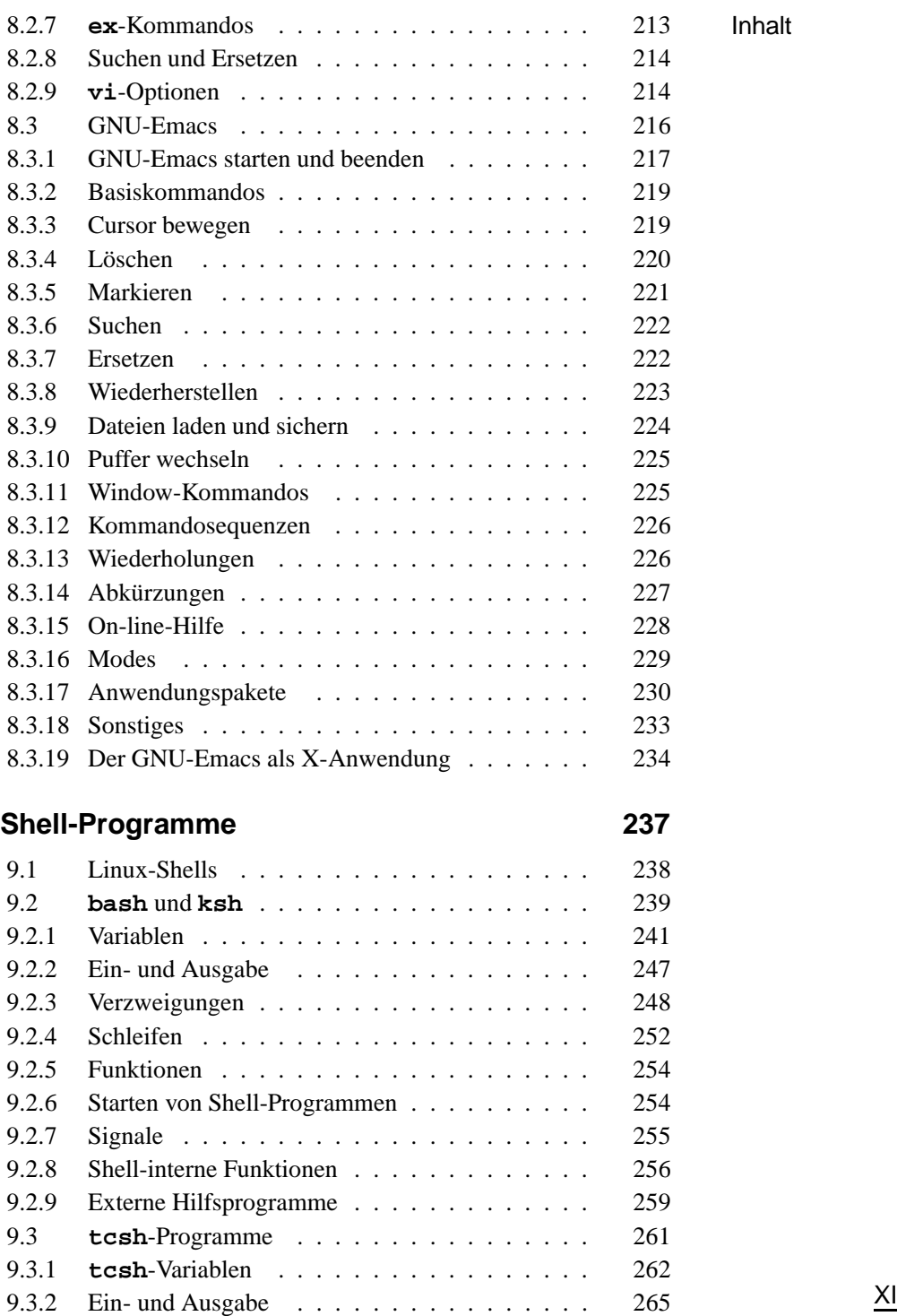

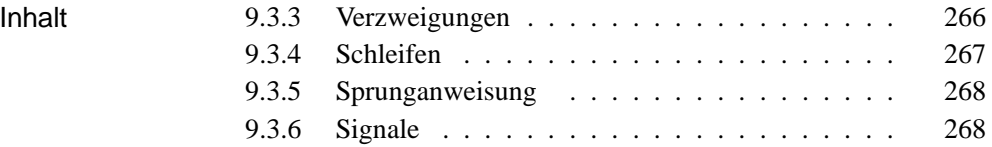

# **Vernetzte Systeme 269**

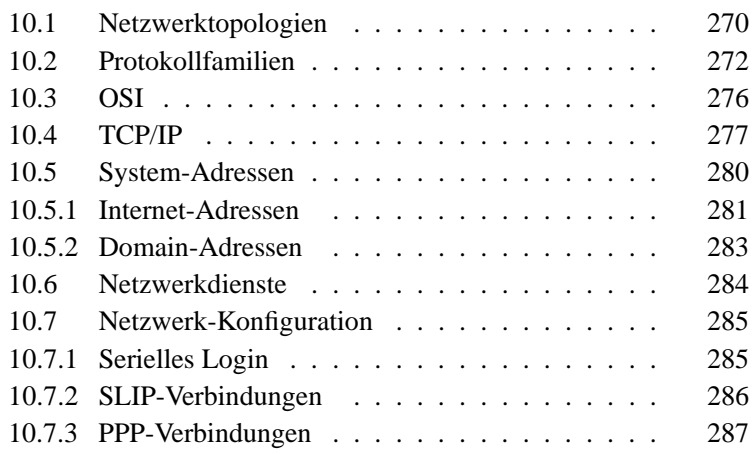

### **TCP/IP-Anwendungen 291**

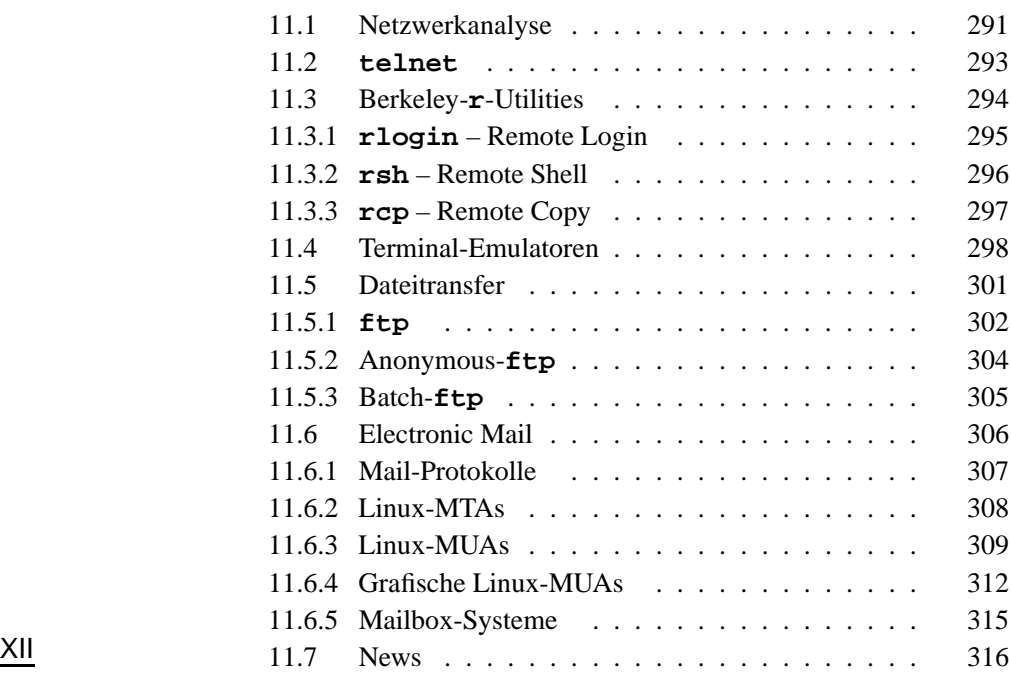

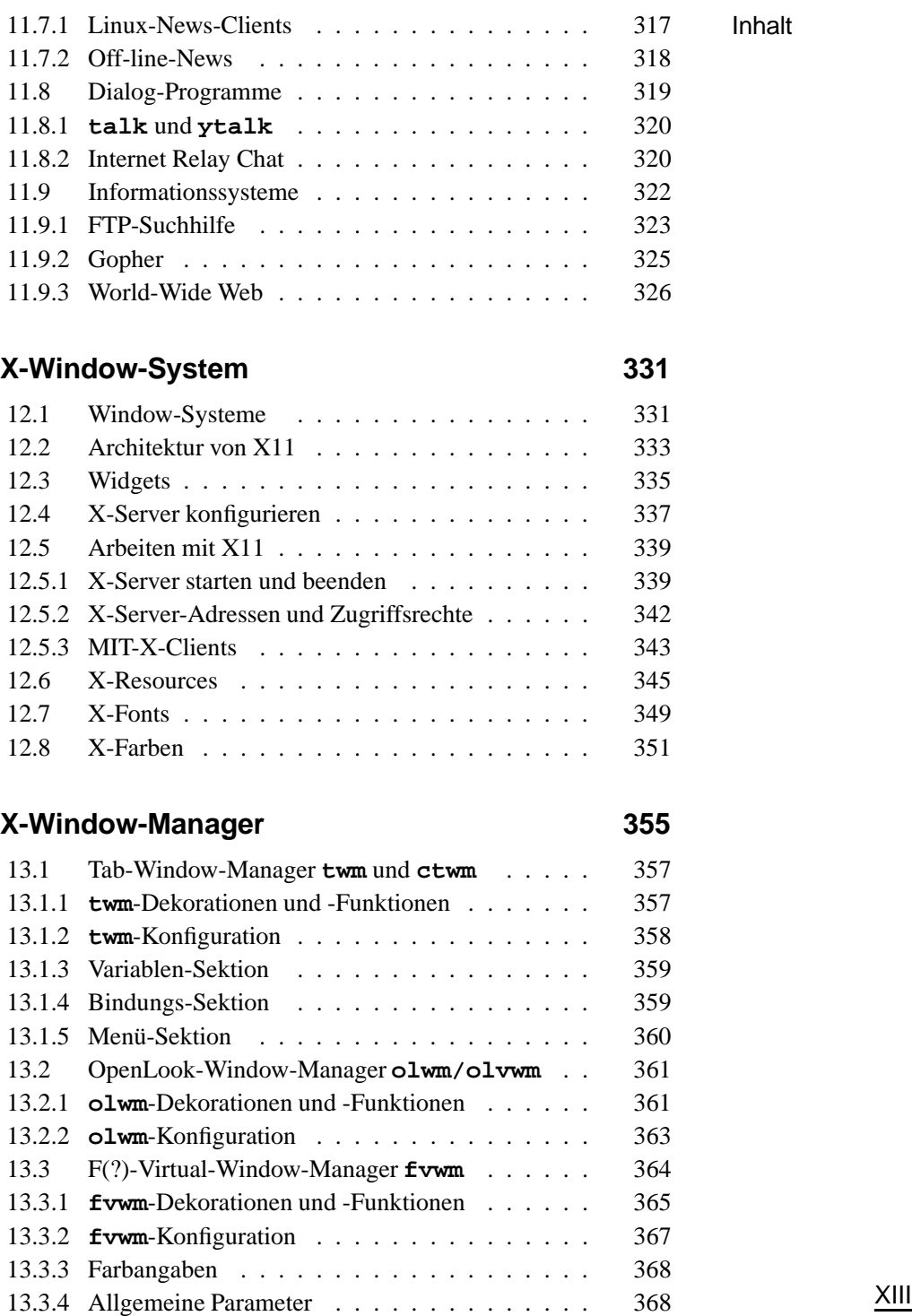

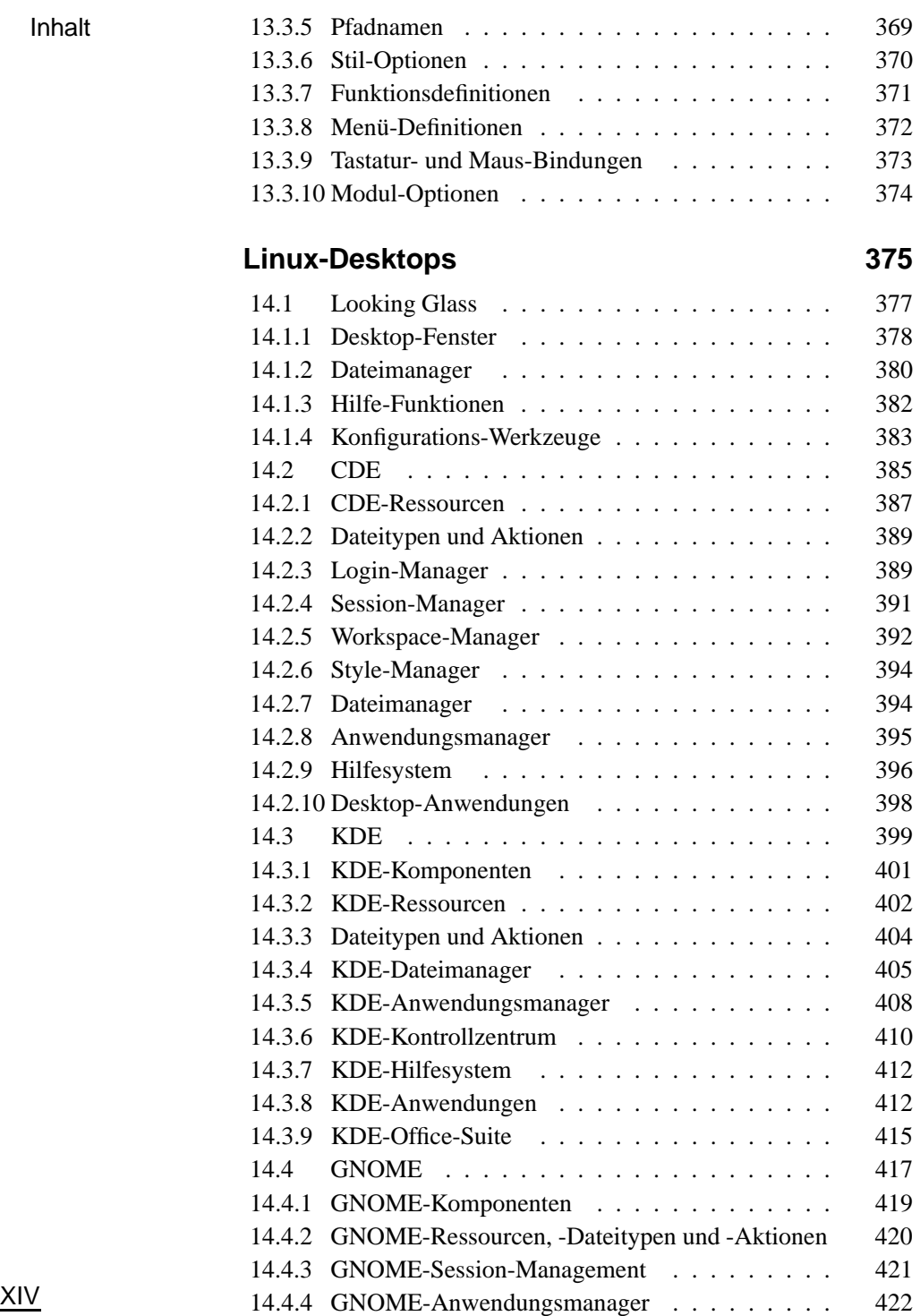

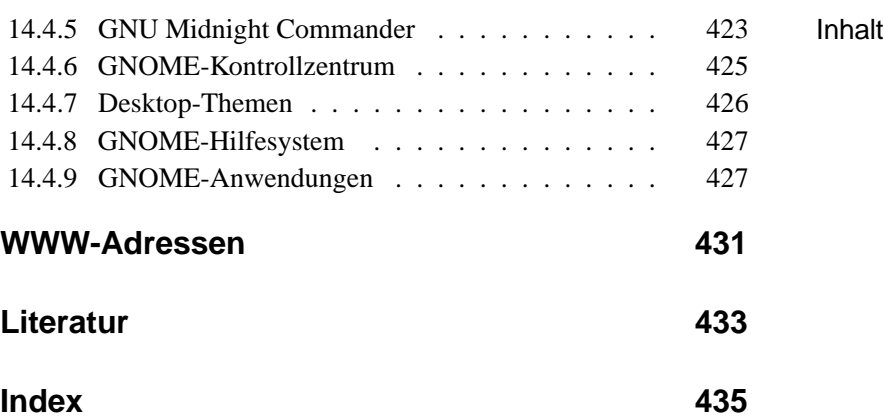

XV